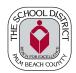

## THE SCHOOL DISTRICT OF PALM BEACH COUNTY DEPARTMENT OF EXCEPTIONAL STUDENT EDUCATION

## Assistive Technology for Curriculum Access SETT Framework<sup>©</sup> Consideration/Intervention

IMPORTANT NOTE: For students whose primary eligibility is Orthopedically Impaired complete Assistive Technology Access to Curriculum Assessment Referral PBSD 1839.

| Student ID#                                                                                                    | Student First Name            | Middle N       | Middle Name  |                          | Last Name  |                 |      |    | Birth Date   |
|----------------------------------------------------------------------------------------------------|-------------------------------|----------------|--------------|--------------------------|------------|-----------------|------|----|--------------|
| School                                                                                                    |                               |                |              |                          |            | Grade           | Gend | er | Current Date |
| Primary Eligibility                                                                                                    |                               |                |              | Additional Eligibilities |            |                 |      | I  |              |
| Name of Person Completing Form                                                                                                    |                               |                | Title/Positi | Phone #                  |            |                 |      |    |              |
| IEP Team Mem                                                                                                    | bers Contributing             |                |              |                          |            |                 |      | l  |              |
| STUDENT:  Describe specific limitation(s) impeding academic functioning/IEP goals:                                                                                                    |                               |                |              |                          |            |                 |      |    |              |
| Are current accommodations/supports sufficient?                                                                                                    |                               |                |              |                          |            |                 |      |    |              |
| ENVIRONMENT:  Identify the environment(s) where the student is having difficulty                                                                                                    |                               |                |              |                          |            |                 |      |    |              |
| Regular clas                                                                                                    |                               | cluded class   | -            |                          | Self-conta | ained classroor | n    |    |              |
| Select technolog                                                                                                    | gy available in this environn | nent           |              |                          |            |                 |      |    |              |
| classroom c                                                                                                    | <u> </u>                      |                |              |                          |            |                 |      |    |              |
| Is a paraprofess                                                                                                    | sional assigned when the st   | udent is in th | is environm  | ent?                     | Yes 🔘      | No              |      |    |              |
| TASK:  Identify the task/area(s) where the student is having difficulty  ☐ Handwriting (complete page 2) ☐ Learning/Study Skills (corresponding section, page 4)  ☐ Reading (complete page 3) ☐ Computer Access (corresponding section, page 4)                                                                                                    |                               |                |              |                          |            |                 |      |    |              |
| TOOLS/TECHN                                                                                                    | IIQUES (4-6 week trials):     |                |              |                          |            |                 |      |    |              |
| After completing the required page(s) from the TASK section, list the tools, techniques, and/or accommodations that were successful in                                                                                                    |                               |                |              |                          |            |                 |      |    |              |
| meeting the student's access needs.                                                                                                    |                               |                |              |                          |            |                 |      |    |              |
| DETERMINATION                                                                                                    | ON OF TOOLS/TECHNIQU          | ES ADEQU       | ACY:         |                          |            |                 |      |    |              |
| The tool/technique <u>was</u> adequate to meet the student's access to the curriculum.  Send SETT Framework Consideration/Intervention Packet (i.e. PBSD 1859, related task page(s), and work samples) to Secretary of Assistive Technology, FHESC/ESE, A-203 to receive low-tech tools needed <u>or</u> keep documents for your records if no low-tech tools are needed. |                               |                |              |                          |            |                 |      |    |              |
| The tool/technique was not adequate to meet the student's access to the curriculum.  Complete Assistive Technology for Access to the Curriculum Assessment Referral PBSD 1839.                                                                                                    |                               |                |              |                          |            |                 |      |    |              |

| Handwriting/Composing  Current Date                                                               | DIRECTION                      | 2. Trial corresponding tools/techniques (least restrictive to most restrictive) for a 4-6 week trial.  4. Attach w                                                                                                    | if the tool/technique is effective. If effective, continue use. If not e, try another tool/technique. work samples/data collection/notes. to page 1. Complete the tools/techniques section. |
|---------------------------------------------------------------------------------------------------|--------------------------------|----------------------------------------------------------------------------------------------------|----------------------------------------------------------------------------------------------------|
| STUDENT                                                                                           | TASK                           | TOOLS/TECHNIQUES (check all that apply)                                                                                                    | EXPLAIN EFFECTIVENESS                                                                                                    |
| 1. Student's handwriting is illegible. (Letter formation, spacing, writing on line, letter size). | Completing written assignments | <ul> <li>Adapted format to reduce amount of writing</li> <li>Adaptive writing tool (Ferby pencil, grip pencils, adapted pens)</li> <li>Spacing tool (finger spacer, popsicle stick)</li> <li>Pencil grip (Stetro grip, Grotto grip, The Pencil Grip)</li> <li>Adapted paper (RediSpace, LegiGuide, highlighted, raised line)</li> <li>Handwriting grid (Writing guide, signature guide)</li> <li>Slant board/made from 3 ring binder</li> <li>Computer/MS Word (Is typing speed equivalent to handwriting speed?)</li> </ul> |                                                                                                    |
| 2. Student's writing is slow and laborious; complains of fatigue and/or pain when writing.        | Completing written assignments | ☐ Extended time ☐ Shortened assignments ☐ Oral responses ☐ Adapted format to reduce amount of writing ☐ Computer/MS Word                                                                                                    |                                                                                                    |
| 3. Student is reluctant to write or refuses to write; student is easily frustrated when writing.  | Completing written assignments | <ul> <li>☐ Adapted format to reduce amount of writing</li> <li>☐ Oral responses for assignments and tests</li> <li>☐ Break assignments into short segments with separate time lines</li> <li>☐ Graphic organizers</li> <li>☐ Provide a model of the writing assignment/project</li> <li>☐ Computer/MS Word</li> </ul>                                                                                                    |                                                                                                    |
| Student has difficulty     copying from the board and/     or note taking.                        | Taking Notes                   | ☐ Preferential seating ☐ Skeleton outline of notes to minimize writing during lesson ☐ Copy of notes ☐ NCR notebook paper (AT notebook) ☐ Document holder (Page Up)                                                                                                    |                                                                                                    |
| 5. Student uses excessive/light pressure when writing.                                            | Completing written assignments | <ul> <li>☐ Provide a softer surface (extra paper, notebook)</li> <li>☐ Mechanical pencil/soft lead pencils (Ferby pencil)</li> <li>☐ Gum/non-abrasive erasers</li> <li>☐ Adapted crayons (Silky/Creamy crayons)</li> </ul>                                                                                                    |                                                                                                    |
| 6. Student has difficulty with spelling words when writing.                                       |                                | <ul> <li>─ Word wall</li> <li>─ Book of high frequency words/word wall booklet (Quick Word Handbook)</li> <li>─ Electronic speller/dictionary</li> <li>─ Computer/MS Word spell check</li> </ul>                                                                                                    |                                                                                                    |
| 7. Student has difficulty with grammar, punctuation, and capitalization.                          | Completing written assignments | ☐ Visual model of rules (notebook/posted in class/COPS checklist) ☐ Highlighter tape to focus on specific conversations (highlighter tape, erasable highlighter) ☐ Peer editing                                                                                                    |                                                                                                    |

Items may be found in your school's LoTTIE kit or office supply stores.

Completing

assignments

written

aligned in Math.

8. Student has difficulty

keeping rows/columns

☐ Auto correct options/grammar check☐ Lined paper turn sideways for columns

☐ Graph paper (math grids on AT website)

| Current Date                                                                       |                                                               | most restrictive) for a 4-6 week trial. 4. Attach world                                                                                                    | y another tool/technique. k samples/data collection/notes. page 1. Complete the tools/techniques section. |
|------------------------------------------------------------------------------------|---------------------------------------------------------------|----------------------------------------------------------------------------------------------------|----------------------------------------------------------------------------------------------------|
| STUDENT                                                                            | TASK                                                          | TOOLS/TECHNIQUES (check all that apply)                                                                                                    | EXPLAIN EFFECTIVENESS                                                                                     |
| Student has difficulty     comprehending what he/she reads.                        | Reading textbooks, novels, worksheets, other materials.       | □ Varied presentation methods         □ Highlight full page of text (color filters)         □ Provide outline of reading material         □ Highlight important information prior to reading         □ Provide picture/visual support         □ Paraphrasing         □ Graphic organizers/story mapping         □ Recorded reading material         □ Electronic formats (audiobooks/online books, e.g. Edline/district portal)         □ Computer/MS Word (text reader, changing background color, text enlargement, highlighting, reading guide, masking) |                                                                                                    |
| 2. Student loses place while reading (tracking).                                   | Reading textbooks,<br>novels, worksheets,<br>other materials. | ☐ Isolate text (with plain paper, finger grip ruler, reading helper set) ☐ Magnify text (magnifying bar) ☐ Highlight text (reading guide)                                                                                                    |                                                                                                    |
| 3. Student has difficulty seeing text (visual, letters reversed, too small, etc.). | Reading textbooks, novels, worksheets, other materials.       | ☐ Enlarge print on copy machine/computer ☐ Reduce number of items on page (spacing) ☐ Magnify text (magnifying bar) ☐ Highlight text (highlighter tape, heads up frame set, color filters) ☐ Reading guide (reading helper set)                                                                                                    |                                                                                                    |
| 4. Student has difficulty     reading on a flat (horizontal) surface.              | Reading textbooks,<br>novels, worksheets,<br>other materials. | ☐ Slanted surface (3 ring binder, slant board) ☐ Document holder to see paper vertically (Page up)                                                                                                    |                                                                                                    |
| 5. Student is unable to hold or turn pages of a book.                              | Reading textbooks, novels, worksheets, other materials.       | ☐ Book holder (EZ book clip) ☐ Document holder (Page Up/copy holder) ☐ Electronic formats (audiobooks/online books, e.g. Edline/district portal)                                                                                                    |                                                                                                    |
| ☐ 6.                                                                               |                                                               |                                                                                                    |                                                                                                    |

**DIRECTIONS:** 1. Choose/check student description and task.

2. Trial corresponding tools/techniques (least restrictive to

Reading

Current Date

3. Indicate if the tool/technique is effective. If effective, continue use. If not

effective, try another tool/technique.

| Learning/Study Skills  Current Date                                | DIRECTIONS:                                             | Choose/check student description and task.     Trial corresponding tools/techniques (least restrictive to most restrictive) for a 4-6 week trial.                                                                                                    | effective, try                       | ne tool/technique is effective. If effective, continue use. If not y another tool/technique. s samples/data collection/notes. page 1. Complete the tools/techniques section. |
|--------------------------------------------------------------------|---------------------------------------------------------|----------------------------------------------------------------------------------------------------|--------------------------------------|----------------------------------------------------------------------------------------------------|
| STUDENT                                                            | TASK                                                    | TOOLS/TECHNIQUES (check all that app                                                                                                    | oly)                                 | EXPLAIN EFFECTIVENESS                                                                                                    |
| Student has difficulty with transitions and preparation for class. | Following daily routine.                                | ☐ Visual schedule ☐ Materials checklist ☐ Time timer ☐ Student planner/agenda                                                                                                    |                                      |                                                                                                    |
| 2. Student does not complete assignments.                          | Completing assignments                                  | ☐ Visual schedule ☐ Written instructions ☐ Color-coded folders ☐ Materials checklist/To Do ☐ Time timer ☐ Chunking assignments                                                                                                    |                                      |                                                                                                    |
| 3. Student is disorganized and/ or inattentive.                    | Completing assignments/ Following classroom instruction | ☐ Preferential seating ☐ Skeleton outline to fill in ☐ Materials checklist ☐ Visual schedule ☐ Reduce amount of materials on desk ☐ Schedule breaks                                                                                                   |                                      |                                                                                                    |
| 4. Student has difficulty with calculations/measurements.          | Completing calculations/ measurements                   | ☐ Fold paper to show one problem ☐ Circle/highlight operation using highlighter ☐ (highlighter tape/erasable highlighter) ☐ Manipulatives ☐ Number line ☐ Calculations (Coin-u-lator, Talking calculator) ☐ Ruler (Bar magnifier, Finger pinch ruler) |                                      |                                                                                                    |
|                                                                    |                                                         |                                                                                                    |                                      |                                                                                                    |
| Computer Access  Current Date                                      | DIRECTIONS:                                             | <ol> <li>Choose/check student description and task.</li> <li>Trial corresponding tools/techniques (least restrictive to most restrictive) for a 4-6 week trial.</li> </ol>                                                                            | effective, try <b>4.</b> Attach work | he tool/technique is effective. If effective, continue use. If not y another tool/technique. s samples/data collection/notes. page 1. Complete the tools/techniques section. |
| STUDENT                                                            | TASK                                                    | TOOLS/TECHNIQUES (check all that app                                                                                                    | oly)                                 | EXPLAIN EFFECTIVENESS                                                                                                    |
| Student has difficulty     manipulating a standard     mouse.      | Completing computer based assignments                   | ☐ Single button mouse ☐ Trackball (Big Track, KidTrack) ☐ Touch Monitor                                                                                                    |                                      |                                                                                                    |
| Student has difficulty     manipulating a standard     keyboard.   | Completing computer based assignments                   | ☐ Keyboard labels ☐ Large button keyboard ☐ ABC format keyboard ☐ Onscreen keyboard ☐ Touch monitor                                                                                                    |                                      |                                                                                                    |

Items may be found in your school's LoTTIE kit or office supply stores.

Learning/Study Skills